B http://b.10.10.201.001.201.201.201.201.201.201

## Mac Computer

## **Basics**

## November 17, 2016

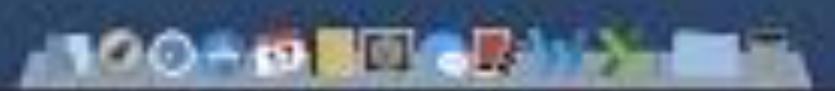

# Contact Info.

### eMail is the best way to reach me!

Call me anytime as long as you do not begin with, "I know this is a dumb question..." Mac Help Tom Miller tdmilleme.com 325-518-6662

There are no stupid [or dumb] questions! We learn by "asking!"

Serious problems with passwords and accts. Or how to use your device...

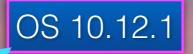

# macOS Sierra

# Change Menu & Dock

|                               | General                                                                                                    | Q. Search           |  |
|-------------------------------|----------------------------------------------------------------------------------------------------|---------------------|--|
| Appearance:                   | Blue Sr Buttons, Menus                                                                                                    | , and Windows       |  |
|                               | Use dark menu bar and Dock                                                                                                    |                     |  |
|                               | Automatically hide and show the mene                                                                                                    | u bar               |  |
| Highl <sup>i</sup> , t color: | e Other ᅌ                                                                                                    |                     |  |
| S' Loar icon size:            | Large 🗘                                                                                                    |                     |  |
| Show scroll bars:             | • Automatically based on mouse or trac                                                                                                    | kpad                |  |
| Click in the scroll bar to:   | <ul> <li>Always</li> <li>Jump to the next page</li> <li>Jump to the spot that's clicked</li> </ul>                                                                           |                     |  |
| Default web browser:          | 🙆 Safari.app                                                                                                    | <b>\$</b>           |  |
|                               | <ul> <li>Ask to keep changes when closing do</li> <li>Close windows when quitting an app</li> <li>When selected, open documents and windowhen you re-open an app.</li> </ul> |                     |  |
| Recent items:                 | 20 ᅌ Documents, Apps, and Serve                                                                                                    | er3                 |  |
|                               | Allow Handoff between this Mac and y                                                                                                    | your iCloud devices |  |
|                               | Use LCD font smoothing when availab                                                                                                    | le ?                |  |

# Trackpad Not Working.

#### Tap to click rather than press to click!

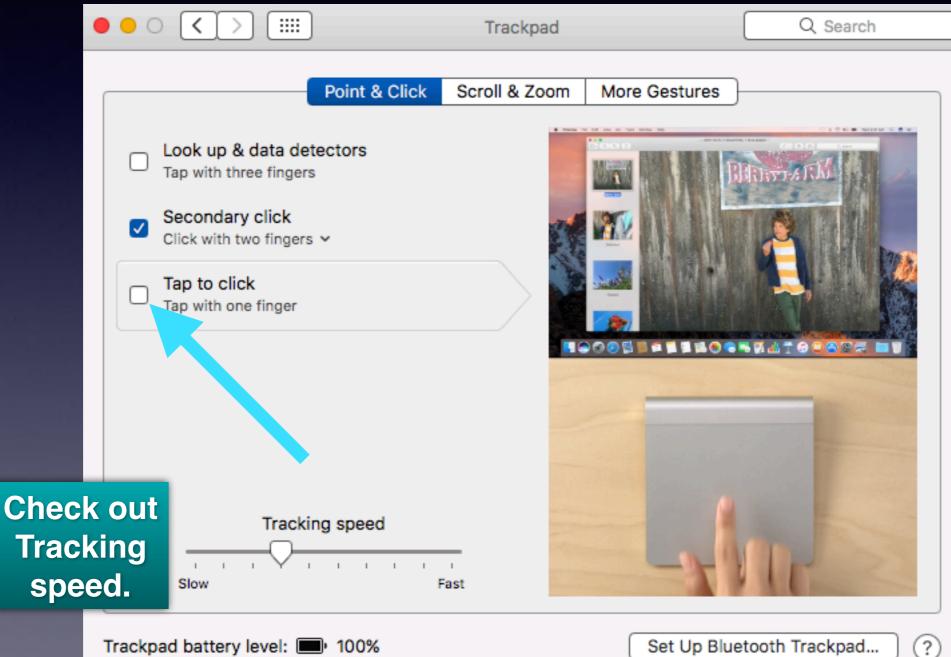

# Siri On Sierra

## Siri comes installed on OS X Sierra!

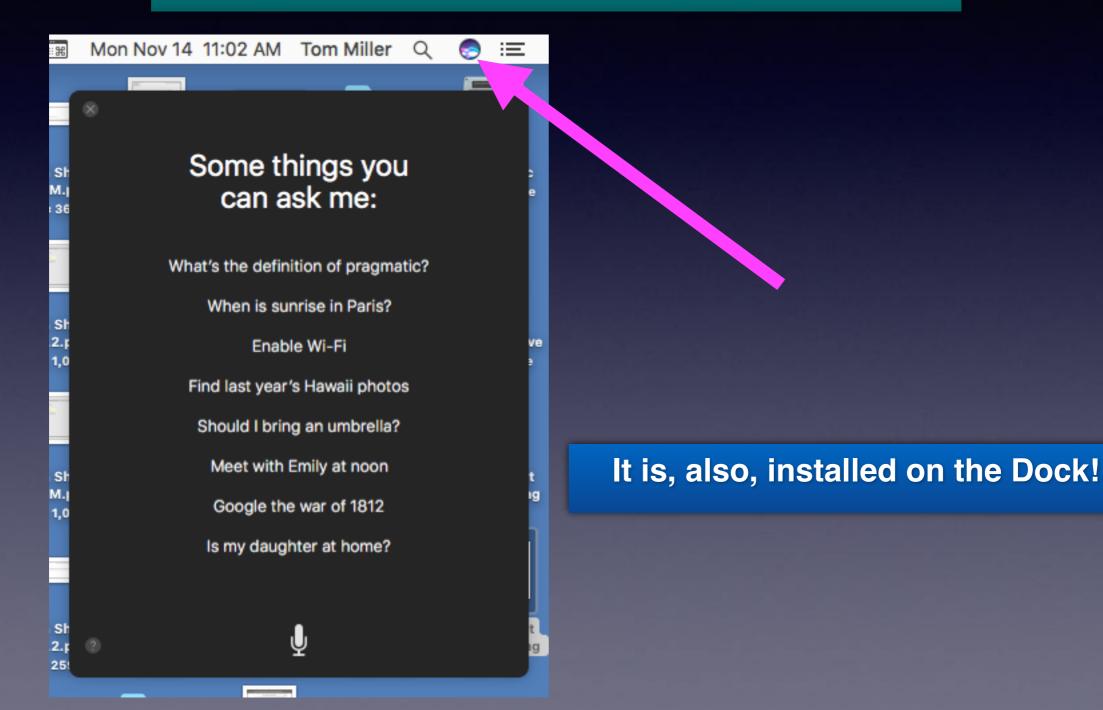

# **IOS 10.1.1 and OS 10.12.**

000

-125 AT&T 😤

11:10 AM

🗲 💲 85% 🔳 )

Ceneral

Software Update

iOS 10.1.1 Your software is up to date.

#### iPhone & iPad

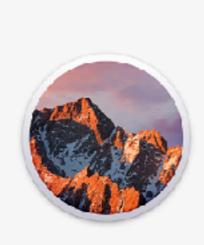

iMac & MacBook Pro

Overview Displays Storage Memory Support Service

#### macOS Sierra

Version 10.12.1

iMac (27-inch, Late 2012) Processor 3.4 GHz Intel Core i7 Memory 24 GB 1600 MHz DDR3 Startup Disk Fusion iMac Graphics NVIDIA GeForce GTX 680MX 2048 ME Serial Number C02K51UQDNMP

System Report... ] [ Software Update.

™ and © 1983-2016 Apple Inc. All Rights Reserved. License Agreement

## Can We Talk About One Device Without Talking About The Others?

## iPad, iPhone, iMac

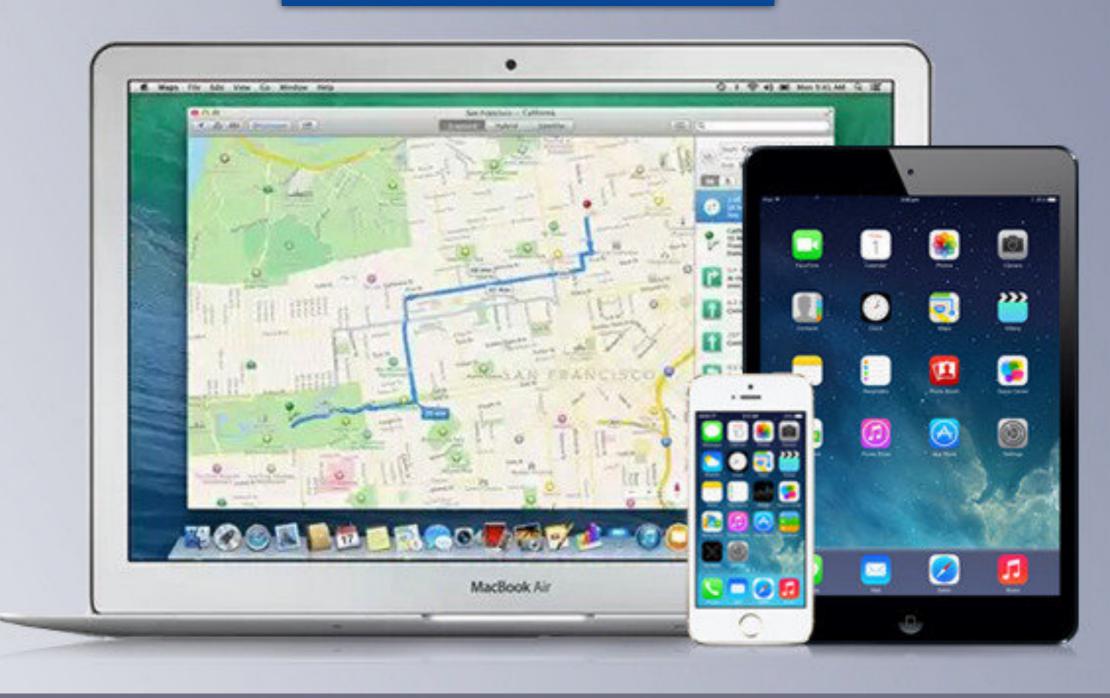

## iPhone and iPad vs. iMac

# Similar But Different!

But more similar than different!

## Similarities Between IOS & OS

**Icons are similar** 

Siri is on both

Spotlight search

Handoff-Start something on one and Handoff to other

They backup to iCloud and share the same account.

**Settings and System Preferences.** 

We need to convert everyone to Apple Average consumer can do EVERYTHING on a Mac.

# Viruses On A Mac

http://www.imore.com/mac-help-do-i-need-anti-virus-software

### Do I need Mac anti-virus software?

PETER OCHEN 💮 Iseeday, Reb 24, 2023 at 450 pmEsT

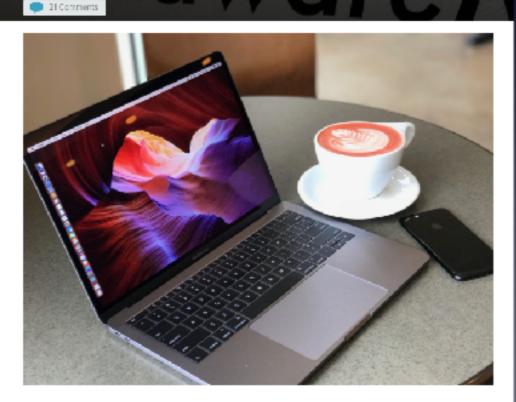

The Mac has grown popular enough that nefarious hackers are paying attention. Do you need anti-virus software?

There was a time when Mac computers were considered a nicke market and many users just didn't bother with anti-virus software. Apple's desktop and laptop computer have really taken off over the past few years and that means it is more important than even to stay protected from malio aus attacks on your personal data. Content from the Mac App Store is safe but other than that.... you are at risk!

In fact, Apple's security tools are why you'll hear many old-school Mac users say that you don't need anti-virus protection. The Mac is locked-down pretty good, right out of the box.

# Be Safe

Be careful where you go. Be care what you click on.. Be careful what you download...

| •••       |                                                                         | Security & Privacy                                                                                               | Q. Search      |
|-----------|-------------------------------------------------------------------------|----------------------------------------------------------------------------------------------------|----------------|
|           |                                                                         | n set for this user Change Password<br>immediately Cafter sleep or scree<br>when the screen is locked Set Lock M | n saver begins |
|           | Allow apps downloaded fr<br>App Store<br>App Store and ider<br>Anywhere |                                                                                                    |                |
| <u></u> • | lick the lock to prevent furth                                          | ner changes.                                                                                                    | Advanced ?     |

# Gatekeeper

## Apple has your best interest in mind.

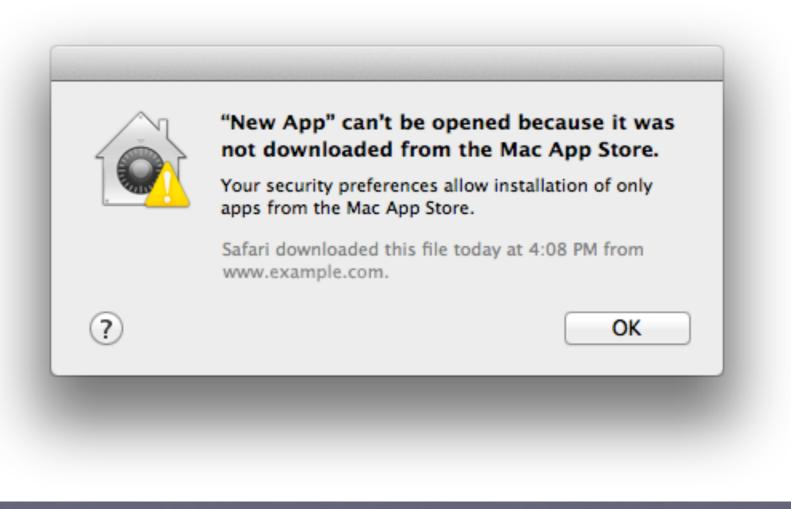

Would A Person Owning An iPhone or iPad Have Difficulty Switching From Windows to a Mac **Computer?** 

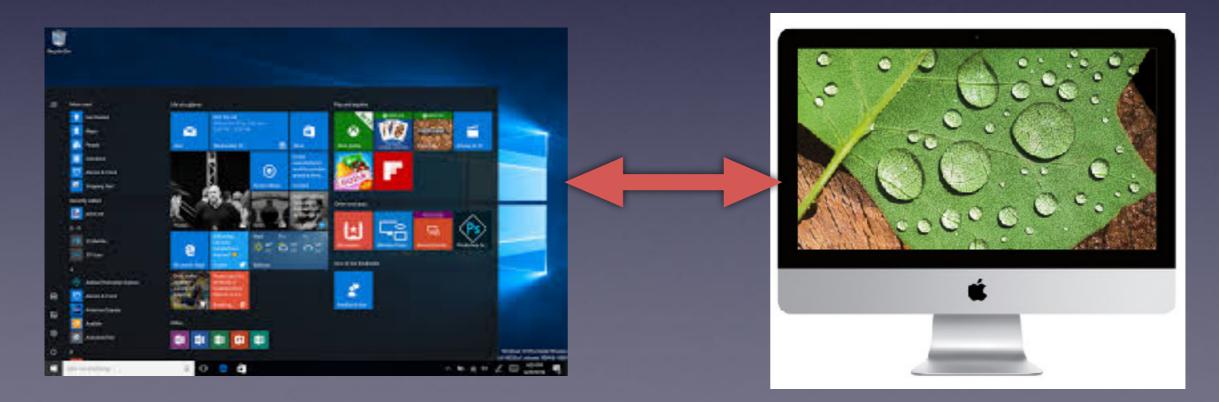

# The Best Setting!

| É  | Finder                    | File    | Edit              | View |
|----|---------------------------|---------|-------------------|------|
| Ał | oout This                 | Mac     |                   |      |
|    | vstem Pref<br>op Store    |         | es                |      |
| Re | ecent Item                | s       |                   | ►    |
| Fo | orce Quit F               | inder   | <b><i>\</i></b> ( | ୯୫୪  |
| Re | eep<br>estart<br>nut Down |         |                   |      |
| Lo | g Out Tor                 | n Mille | r 1               | )#Q  |

## Go to the *É*"Apple"

or

## System Preferences Is The Control Panel

## Windows 10 Control Panel!

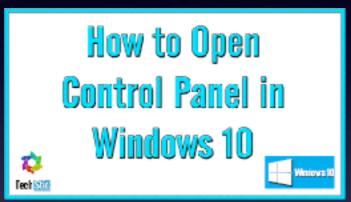

| 12 million from here              |                       |                            | - 0 A                       |
|-----------------------------------|-----------------------|----------------------------|-----------------------------|
| a mit beneften er                 | of Connections Claims |                            | a & merinepter              |
| the Add that Then Phil            |                       |                            |                             |
| Address your consider's writings: |                       |                            | Inthe summer +              |
|                                   |                       |                            |                             |
| Adventure hat                     | Salation (2016)       | Ramme                      | be the first and first last |
| State Straperse                   | 😰 Contential Manager  | and Demonstree             | 16 (Mail Super-             |
| a Could Manager                   | -                     | Contraction of Contraction | G Gan al Alama Carter       |
| E fielanet Dates                  | The discourse         | Planty Proper (32) AVE     | A. ****                     |
| •4 Institute                      | B. many later         | C init this house          | C                           |
| (i) makers                        | - tophed              | 💓 Languigh                 | 3 -                         |
| Conter                            | NTA Passaret          | the transformer            | C Percentinan               |
| Annelisare                        | Presi Calen           | 2 Proprie autorese         | States of Auto Value        |
| de money                          | P same                | Convertient                | Fre Smarty and Uterrisenses |
| () Sand                           | Ø teach bacaster      | 1 Sourieur                 | S bya (mar                  |
| B techen.                         | Tester and teadpeter  | A realization              | Stat Assessed               |
| Bill makes below                  | a vinter frend        | annet Fallers              |                             |
|                                   |                       |                            |                             |

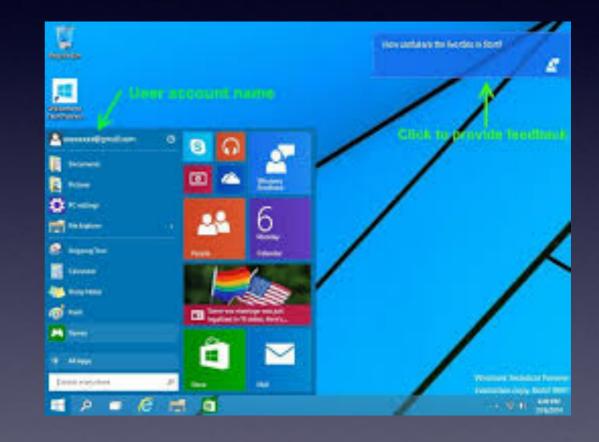

# System Preferences Is In The Dock!

| •••               |                           | )             | System Pre         | eferences            |                        | Q hand    | 8               |
|-------------------|---------------------------|---------------|--------------------|----------------------|------------------------|-----------|-----------------|
| General           | Desktop &<br>Screen Saver | o seo<br>Dock | Mission<br>Control | Language<br>& Region | Security<br>& Privacy  | Spotlight | Notifications   |
| Displays          | Energy<br>Saver           | Keyboard      | Mouse              | Trackpad             | Printers &<br>Scanners | Sound     | Startup<br>Disk |
| iCloud            | Internet<br>Accounts      | App Store     | Network            | Bluetooth            | Extensions             | Sharing   |                 |
| Users &<br>Groups | Parental<br>Controls      | Siri          | Date & Time        | Time<br>Machine      | Accessibility          |           |                 |

# Apps Are Similar!

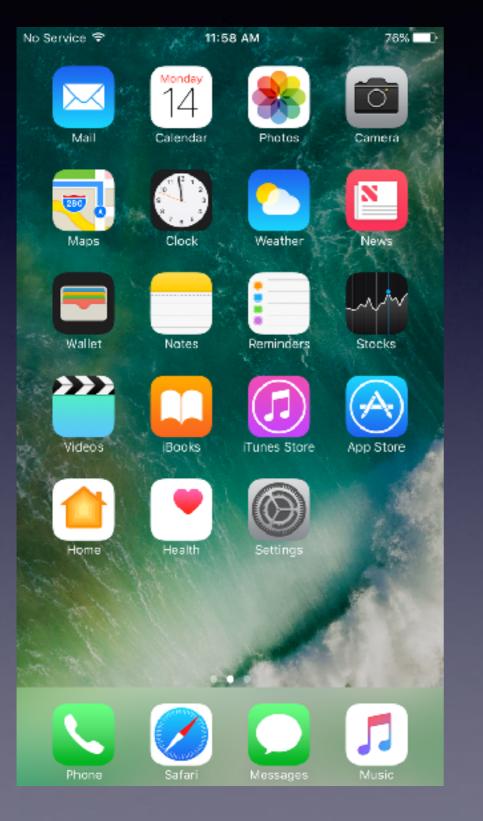

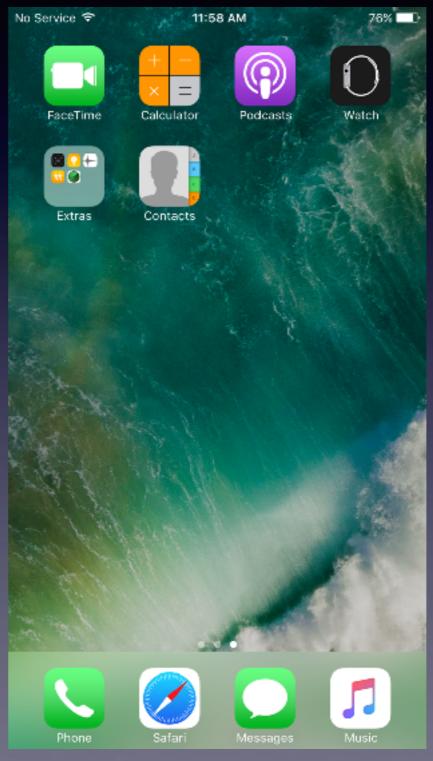

## **Sierra Creates Problems**

a

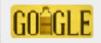

#### apps not working in sierra

All News Shopping Videos Images More 

Search tools

About 5,320,000 results (0.59 seconds)

#### 10 Most Common macOS Sierra Problems and How to Fix Them www.jphonehacks.com/2016/08/fix-macos-sierra-problems.html +

Sep 26, 2016 - Mac App Store Shows macOS Sierra as "Downloaded" ... 3.9.4, specifically mentions that the M705's forward and back buttons are not working, ...

#### How to run apps that are not from the App Store in macOS Sierra ...

www.macworld.com/.../how-to-run-apps-thal-are-not-from-the-app-store-in-macos-si... Sep 21, 2018 - One of the major changes in the macOS Sierra Public Bela isn't an obvious one, and you may not encounter it until you try to install an app that ...

#### 12 Common macOS Sierra problems & Fixes - GottaBeMobile

www.gottabemobile.com/2016/10/11/12-common-macos-sierra-problems-fixes/ ------

Oct 11, 2016 - How to Fix Not Enough Space to Install macOS Sierra ... How to fix macOS Sierra Appe Damaged and Can't Be Opened. How to fix apps ... Apple is already working on macOS Sierra 10.12.1 and allowing developers to test it.

#### Top macOS Sierra Problems and Solutions - Digiarty Software, Inc.

https://www.macxdvd.com/mac-dvd-video.../mac-osx-10-12-problems-solutions.htm 
... macOS Sierra update sluck/failed, install stuck, macOS Sierra not working/slow etc. ... Problems
with macOS Sierra: Mac apps can't be opened or damaged.

#### 6 common macOS Sierra problems – and how to quickly fix them www.trustedreviews.com > News > Software News -

Sep 20, 2016 - If that doesn't do the trick, close the App Store, open Terminal, and type the following in the ... macOS Sierra problems – iTunes not working.

#### How to fix macOS Sierra problems - MacPaw

https://macpaw.com/how-to/fix-macos-sierra-problems -

Sep 21, 2018 - The reason is clear: the app is not Sierra-compatible. Why? Two options: either you haven't updated it in a while and there's a newer version,  $\dots$ 

#### Troubleshooting macOS Sierra Problems | OSXDaily

csxdaily.com/2018/09/24/troubleshooting-macos-sierra-problems/ Sep 24, 2016 - If the Mac App Stores shows that "macOS Sierra" has "Downloaded" and the button is not ... Spotlight not working properly in macOS Sierra.

#### app store not working (OS X sierra) | Official Apple Support ... https://discussions.apple.com/thread/7724275 -

Oct 28, 2016 - Updated to OS X silerra 10.12 (MacBook pro (late 2013), 2.6GHz intel core i5, memory 8Gb 1600MHz DDR8). Since upgrade my updates ...

Some problems can be "fixed".

## **Software May Not Be Compatible!**

#### Is Quickbooks for Mac going for Sierra? Is there another altern ...

https://community.intuit.com/.../1394425-is-quickbooks-for-mac-going-for-sierra-is-t... 
If you want to continue running your QuickBooks for Mac 2014 or 2015 software do not install the beta
macOS Sierra update. We will continue to support Mac OS ...

My Quick Books (MAC) 2015 does not work with the new MAC OS Sier ... https://community.intuit.com/.../1433114-my-quick-books-mac-2015-does-not-work-... • It should install with no issues & upgrade you data file. ... -be-notified-by-intuit- when-quickbooks-formac-2015-will-be-updated-to-run-on-mac-cs-10-12-sierra.

#### Intuit's support policy for QuickBooks for Mac running on macOS X 10.12

https://community.intuit.com/.../1389203-intuit-s-support-policy-for-quickbooks-for-... 
Sep 20, 2016 - Apple's new macOS 10.12 Sierra was just launched on September 20, ... If you encounter issues running QuickBooks for Mac on OS X 10.12, ... 
You visited this page on 10/31/16.

#### Will Quickbooks for Mac desktop support Mac OS Sierra ...

https://community.intuit.com/.../1394392-will-quickbooks-for-mac-desktop-support-... 
Quickbooks Mac 2016 will launch on Sierra. ... I understand it is NOT currently able to run on the beta version of Sierra but what about the FINAL version of Mac ...

#### Will quickbooks for mac 2016 be compatible with sierra? - QuickBooks ...

https://community.intuit.com/.../1394441-will-quickbooks-for-mac-2016-be-compati... 
Sierra is beta so it isn't advisable to use it for something critical like accounting. It takes time to figure out where things are broken - that's the purpose of a beta ...
You visited this page on 10/31/16.

When will Quickbooks support MacOS Sierra? - QuickBooks Learn ... https://community.intuit.com/.../1430321-when-will-quickbooks-support-macos-sierr... ▼ Not until the update is released. ... We are working on the update for 2015. ... Got email (below) QuickBooks Mac not going to work with macOS Sierra beta and ...

Mac Sierra incompatible with QuickBooks?! Unbelievable but true ... https://community.intuit.com/.../1432503-mac-sierra-incompatible-with-quickbooks-u... ▼ 2016 is compatible with Sierra. 2015 is not but the next free update will be. Older versions require moving to a new version - Intuit ha... You visited this page on 10/31/16. Quickbooks Accounting Software is not compatible!

# Search For A Setting

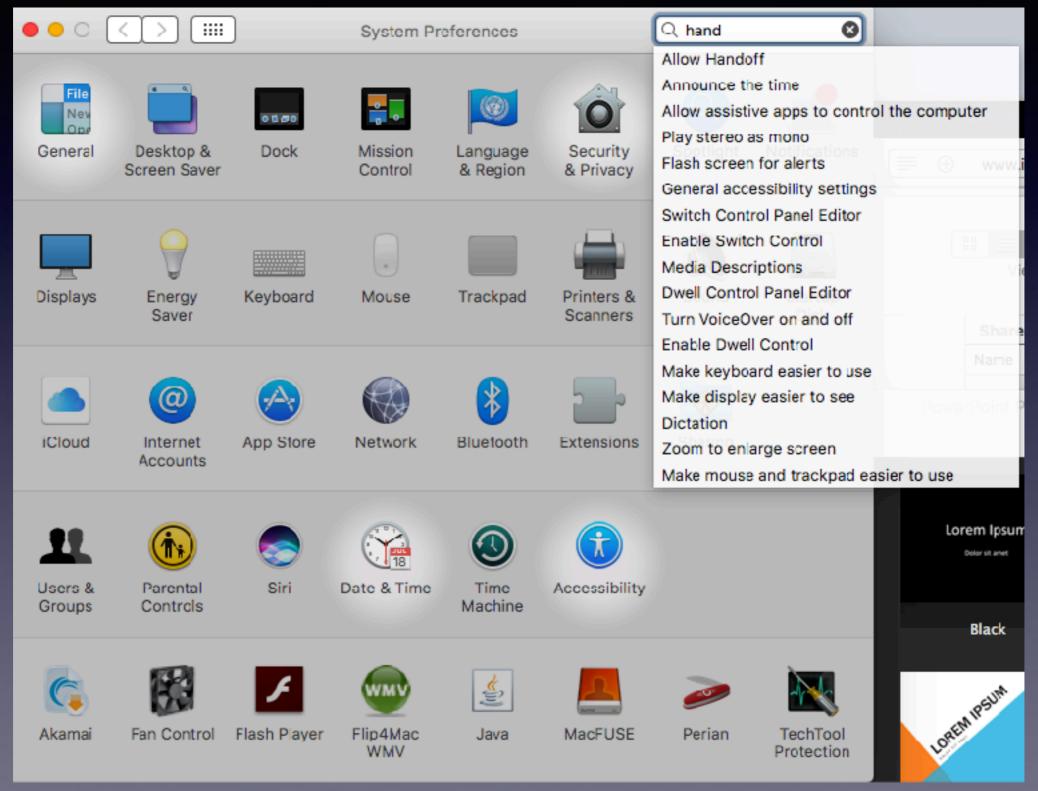

# What Is Handoff?

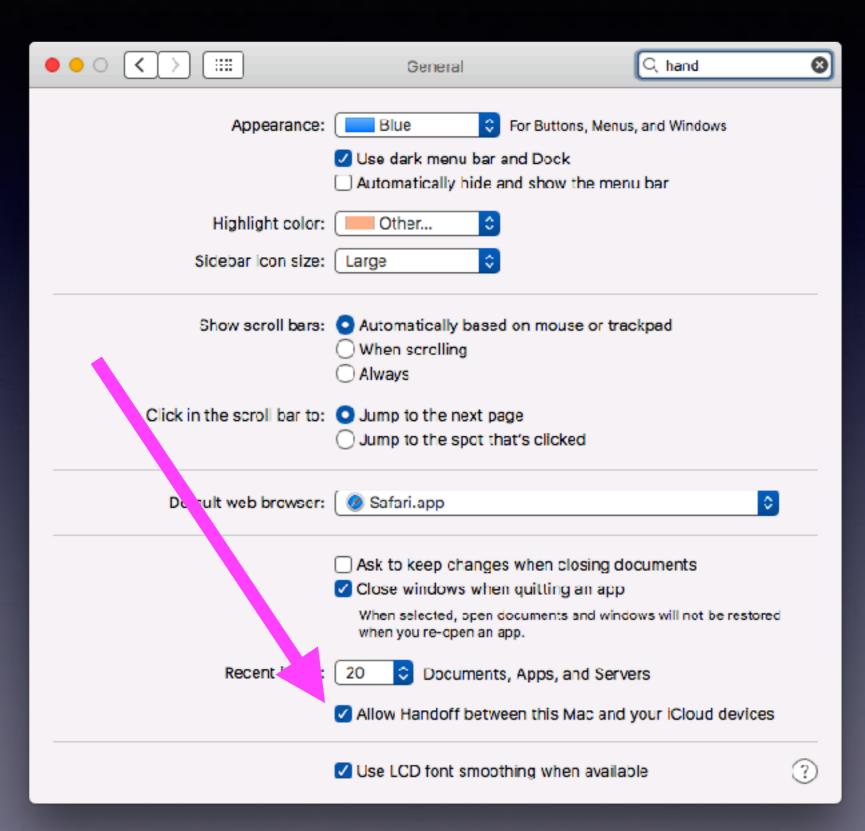

Start something on one device and pick it up on other devices.

# Handoff on iPhone & iPad!

| No Service 🗢  | 2:02 PM     | ∦ 76% 💶 |
|---------------|-------------|---------|
| Settings      | General     |         |
| About         |             | >       |
| Software Up   | date        | >       |
|               |             |         |
| Spotlight Sea | arch        | >       |
| Handoff       |             | >       |
| CarPlay       |             | >       |
|               |             |         |
| Accessibility |             | >       |
|               |             |         |
| Storage & iC  | loud Usage  | >       |
| Background    | App Refresh | >       |
|               |             |         |
| Restrictions  |             | Off >   |
|               |             |         |

| 2:02 PM | ∦ 76% 🔳 🕨 |
|---------|-----------|
| Handoff |           |
|         |           |
|         |           |
|         |           |

Handoff lets you start something on one device and instantly pick it up on other devices using your iCloud account. The app you need appears in the lock screen, app switcher, and the Dock on a Mac.

# WolframAlpha

# What flights are overhead" Alright, here's what I got: WOLFRAM ALPHA nput interpretation flights seen from current location

# $\begin{array}{c|c} \mbox{altitude} & \mbox{angle} \\ \mbox{ABX Air flight 3119} & \mbox{36000 feet} & \mbox{6.9° up} \\ \hline \mbox{Slant} & \mbox{Slant} \\ \mbox{ABX Air} & \mbox{Boeing} \\ \mbox{767-20} & \mbox{Sl miles} \\ \mbox{NNW} \end{array}$

(locations based on projections of delayed data) (angles with respect to nominal horizon)

Result

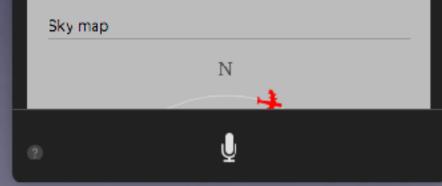

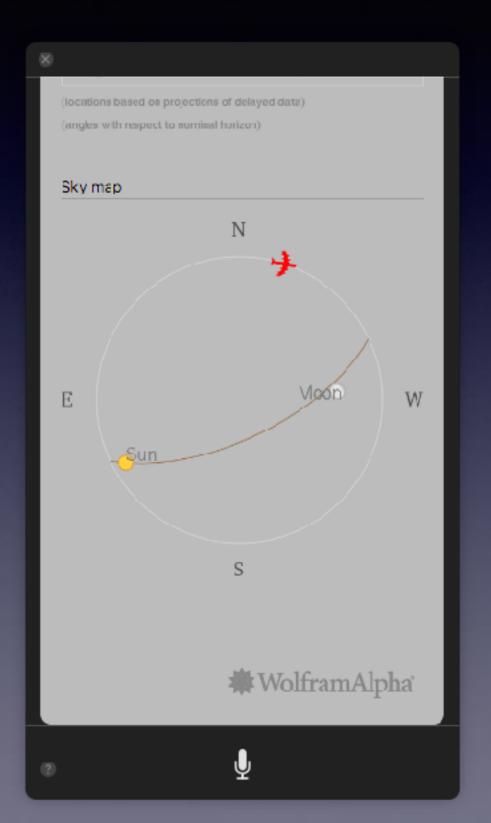

## **Apps Powered By Wolfram/Alpha**

#### Web Apps Powered by Wolfram Alpha

Speed up your work with custom form-based interfaces

Get more out of your Wolfrem[Alpha experience through Web Apps powered by Wolfram[Alpha. Easy inputs with our form-based interfaces get you straight to answers. Our Web App collections cover a variety of topics from "inance to fitness, stock trading to password generation, and more.

Check out all the abox and unlock full capabilities with a Wolfrem/Alpha Pre-subscription.

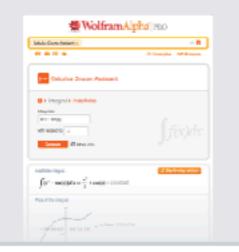

#### Education Collection

Get answers faster with our course-optimized collection of web apps

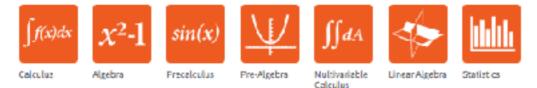

#### Personal Collection

Everyday life made easier with our Personal Collection of Web Apps.

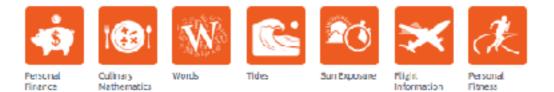

Siri taps into the knowledge base of Wolfram Alpha.

#### Reference & Professional Collection

Nake your workday more productive with our Reference and Professional Collection of Web Apps.

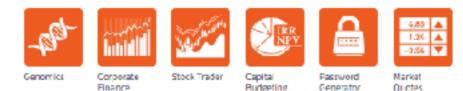

# Summon Siri

## Cmd + Spacebar

## On the menu bar, choose the Siri Icon.

## Siri is on the Dock

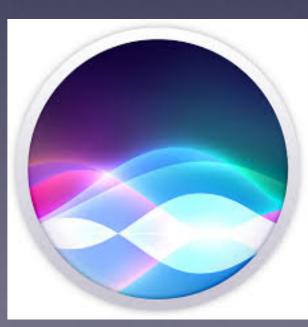

# Siri On A Mac

Up to now: Siri's purpose has been to access services!

Get Directions to... Find the nearest hospital... Call someone... Make an appointment.

With Sierra, Siri is an AI [artificial intelligence]

## Sierra Uses Siri Who Thinks!

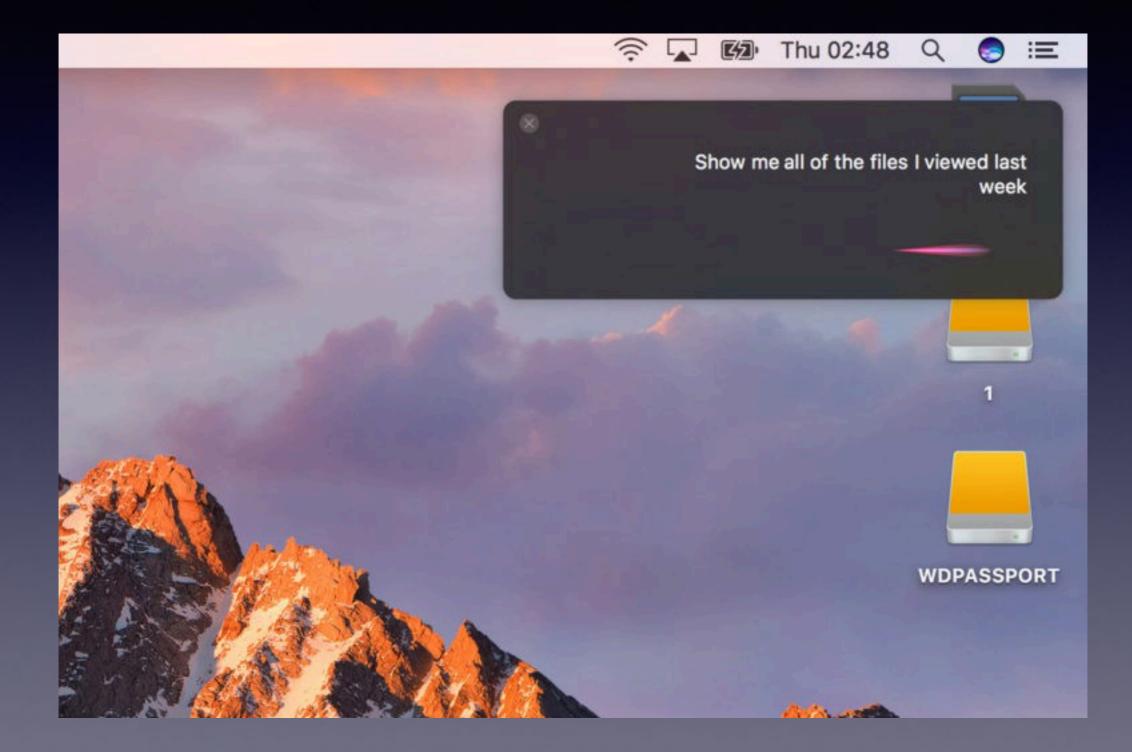

# Which Number Shall I Use For...?

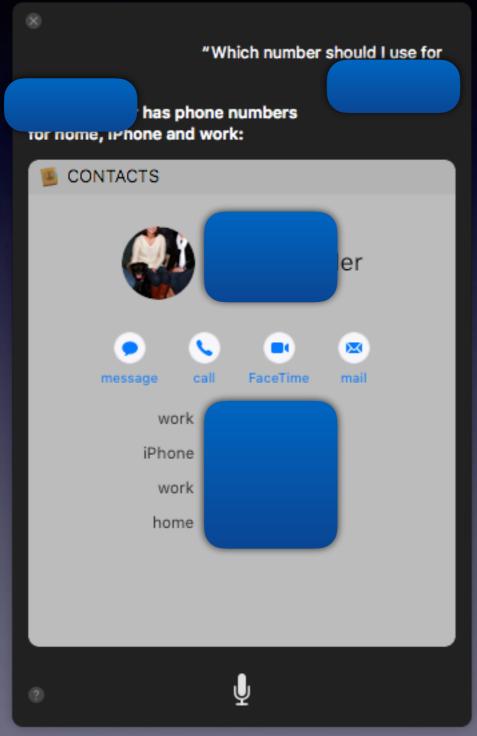

## Open The Photos App And Search By Place Or Topic.

8

"Search my computer for a picture of a dog "

OK, I found this on the web for 'my computer for a picture of a dog':

#### WEB SEARCH

BING SEARCH

Your Dog Pictures - Dog Wallpapers - National Geographic

Your Dog Pictures ...

an imalstriational geographic.com

#### Cats and Dogs Playing with Computers - You Know Who Wins

You should better take a look at 67 plotures of cats and dogs playing with. Menu. Design; Inspiration; Web and Trends; ... Computer Dog. 21. Dear Diary, 22. Pupp... designwebkit.com

#### Dog Computer Stock Photos & Images dreamstime.com

Down oad 2,959 Dog Computer Stock Photos for Free or as Low as \$0.20USD. New users enjoy 60% OFF. b0,006,463 stock photos online. International; Email us; https://www.dreamstime.com

#### Dog Coloring - Free Colouring

Dog Coloring » Coloring ... There are also a good selection of online dog coloring pages where you can colour dog pictures using your computer, ...

The App, iTunes, iBooks, or Photos needs to be opened.

Then begin a Siri request.

## Play the Oldies. Turn the Volume up!

Find things I have worked on this past week.

8

# Two Factor Authentication

| 000      |                         | iCloud                                                                    |                     | C Sea             | rch |
|----------|-------------------------|---------------------------------------------------------------------------|---------------------|-------------------|-----|
|          | General                 | Contact Security                                                          | Devices Pay         | yment             |     |
|          | F                       | Birthday: September<br>Password: Change Pass                              |                     | 1946 ᅌ            |     |
| td<br>Ac |                         | tication: On<br>nd phone numbers are used<br>s setting from your Apple ID |                     | tity when signing |     |
| S        | Trusted Phone Numb      | ers                                                                       |                     |                   |     |
|          | +1 (325) 518-6662       | 2                                                                         |                     | Verified          |     |
|          | + -                     |                                                                           |                     |                   |     |
|          | Get Verification Co     |                                                                           |                     |                   |     |
|          | Get a verification code | to sign in on another device                                              | e or at iCloud.com. |                   | age |
|          |                         |                                                                           |                     | Done              |     |

## Use The Apple Watch To Unlock Your Mac Computer!

## No more typing of passwords!

http://www.cultofmac.com/441405/how-to-use-apple-watch-to-unlock-your-mac-in-macos-sierra/

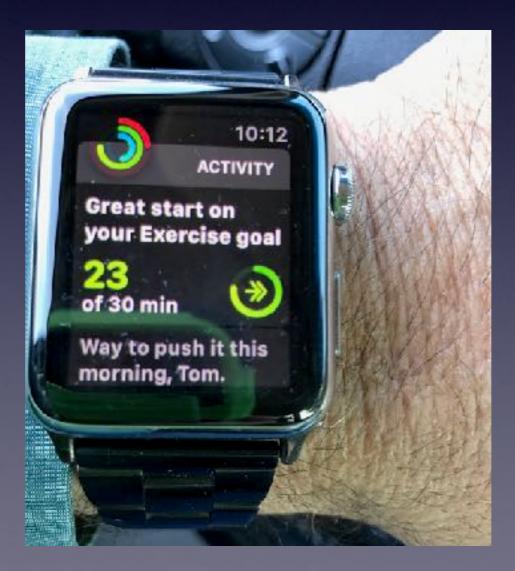

## **Use 'Picture in Picture' Feature.**

Open a video in Safari or iTunes.

Use the Control key and Right click in the middle of the video.

Perhaps a Ted Talk or an instructional video.

Begin working on a Pages, Numbers or Keynote presentation.